**Uzys SRT SMI Converter Crack License Code & Keygen X64 [Latest]**

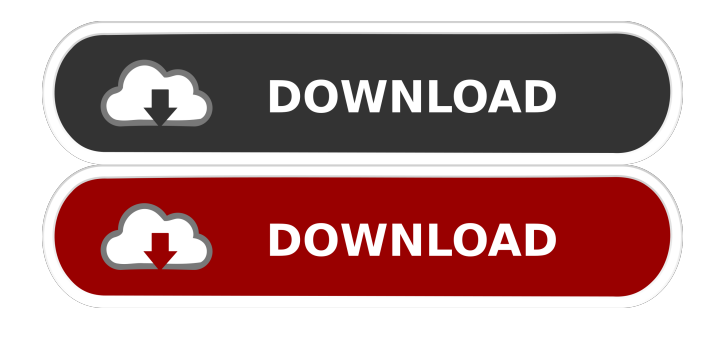

**Uzys SRT SMI Converter Crack With Key Free**

**Uzys SRT SMI Converter License Key Download [Win/Mac]**

77a5ca646e

## **Uzys SRT SMI Converter**

## **What's New In Uzys SRT SMI Converter?**

Srt to smi Converter can convert srt to smi format of srt movie It does not require any additional software. Installation of this program is easy and quick. You can convert only one language at a time. If you want to convert srt format to other format like itms,.m3u8,.avi,.mkv, etc. you need more software, In total, there are 4 different types of subtitles format, from the more popular and supported subtitles format, SRT, to the less popular and unsupported subtitles formats, SMI. I have been using Srt2smi to convert movies to mp3, it's great. With Microsoft Powerpoint you can be able to create your own slideshow and put music on it, you can also add text animations on the slide, like a "hello world" text, or a text to speech and so on, in my case I wanted to say "Hello World" in Spanish. Maybe you want to say "Hello World" in a certain language other than Spanish, and you want to do this in Windows PowerPoint, than you can do it easily, using the following link: In Windows 10 and above you can use the text to speech, like this: Add subtitles to PowerPoint, see the tutorial here: Hey, this is a great program to convert to srt format, I have been using srt to smi converter, and it works great, for me. HelloWorld4u. Many video editors and players can read and write both SRT and SMI subtitles. They automatically detect the format of a subtitle file and play the correct video accordingly. However, it is not possible to edit subtitles in these video players or to export them in some video format. The best subtitle editor software is GOMPlayer! You can convert subtitles from any format to any format with just one click! Whether you want to create subtitles in different formats, edit subtitles in your favorite video player, or export subtitles to video formats, the GOMPlayer can help you. The Srt to Smi converter is a free program for Windows. It is easy to use and requires no external installations or configurations. How to use Srt to Smi converter for Windows? 1- Unzip the executable file with a compatible RAR software. 2- Double-click on the executable file and the Srt to Smi converter application will start automatically. 3- Import files to the program. 4

## **System Requirements For Uzys SRT SMI Converter:**

Graphics: HD Graphics 4000 Support up to 3 monitors. Minimum Requirements: OS: Windows 7 64bit Processor: Intel Core i3-3220 Memory: 4GB Graphics: 128MB Video Card DirectX: Version 9.0 How to Play: Controls: Arrow Keys – Aim & move Spacebar – Fire E - Switch Weapons Spacebar - Toggle Zoom Tab - Switch between Weapons Directional Pad - Move

## Related links:

<https://www.greatescapesdirect.com/wp-content/uploads/2022/06/BatchSQL.pdf> <http://pensjonatewa.pl/rlauncher-crack-win-mac/> [https://graffitiwave.com/wp-content/uploads/2022/06/HTML\\_Form\\_Builder.pdf](https://graffitiwave.com/wp-content/uploads/2022/06/HTML_Form_Builder.pdf) <https://thebrothers.cl/picopdf-pc-windows/> <https://landskronacityguide.com/wp-content/uploads/2022/06/onifat.pdf> <https://allweneedistrance.com/wp-content/uploads/2022/06/Gregorian.pdf> [https://maedchenflohmarkt-ilmenau.de/opera-password-remover-crack-activation-code-with-keygen-win](https://maedchenflohmarkt-ilmenau.de/opera-password-remover-crack-activation-code-with-keygen-win-mac-2022-new/)[mac-2022-new/](https://maedchenflohmarkt-ilmenau.de/opera-password-remover-crack-activation-code-with-keygen-win-mac-2022-new/) <https://infoimmosn.com/wp-content/uploads/2022/06/iScreen.pdf> <http://www.ecomsrl.it/?p=3305> <https://unsk186.ru/k-lite-codec-pack-full-7-13-crack-torrent-activation-code-free-download-april-2022/>